# The **holtxdoc** package

#### Heiko Oberdiek<sup>∗</sup>

## 2019/12/09 v0.30

#### Abstract

The package is used for the documentation of my packages in DTX format. It contains some private macros and setup for my needs. Thus do not use it. I have separated the part that may be useful for others in package hypdoc.

# **Contents**

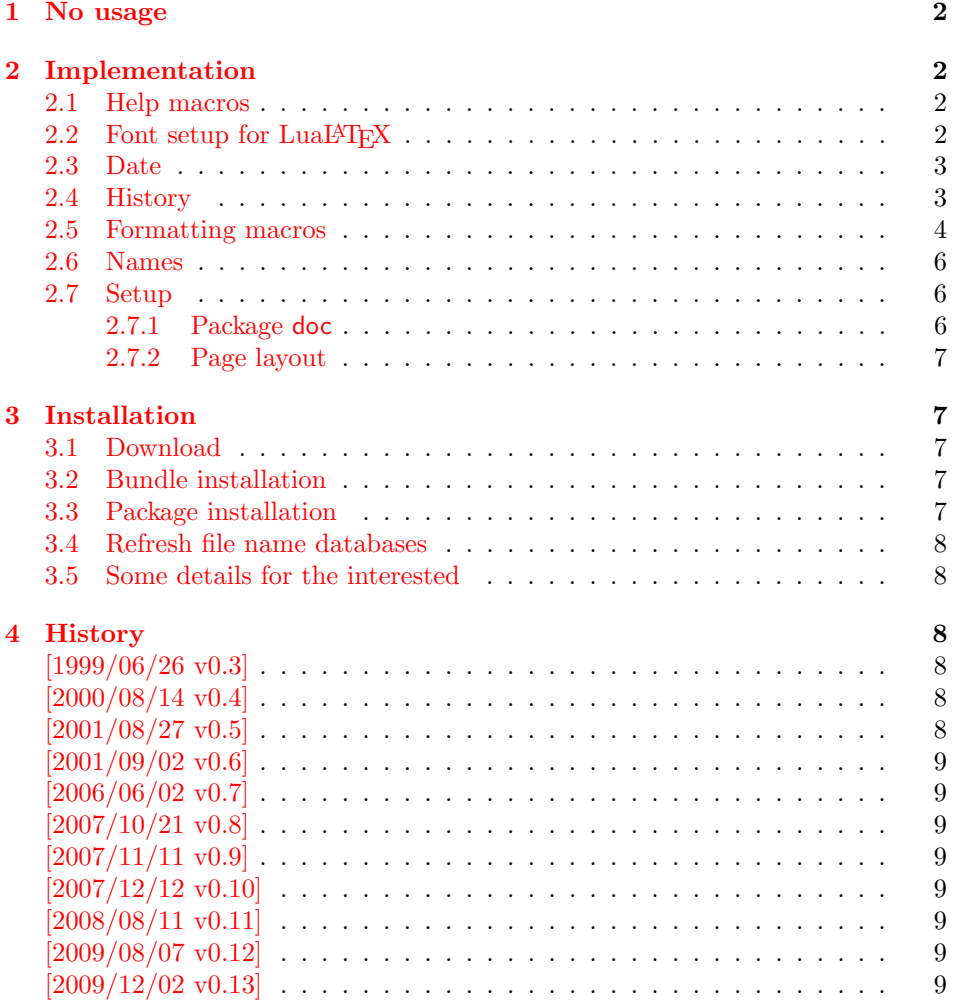

<sup>∗</sup>Please report any issues at <https://github.com/ho-tex/oberdiek/issues>

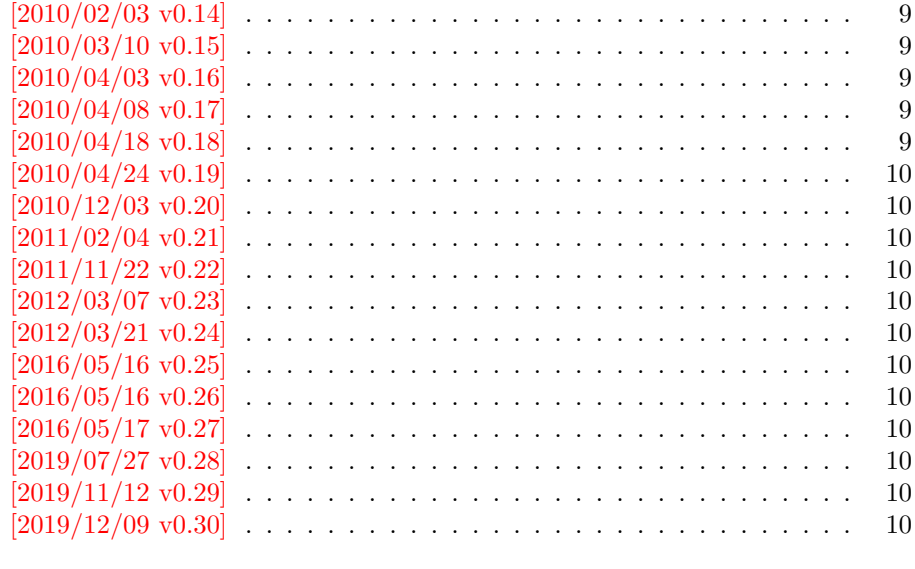

#### [5 Index](#page-10-0) 11

## <span id="page-1-0"></span>1 No usage

Caution: This package is not intended for public use!

It contains the macros and settings to generate the documentation of my packages in [CTAN:pkg/oberdiek](http://ctan.org/pkg/oberdiek). Thus the package does not know anything about compatibility. Only my current packages' documentation must compile.

Older versions were more interesting, because they contained code to add hyperref's features to LATEX's doc system, e.g. bookmarks and index links. I separated this stuff and made a new package hypdoc.

## <span id="page-1-1"></span>2 Implementation

```
1 \langle *packetackage\rangle
```
#### Package identification.

```
2 \NeedsTeXFormat{LaTeX2e}
```

```
3 \ProvidesPackage{holtxdoc}%
```

```
4 [2019/12/09 v0.30 Private additional ltxdoc support (HO)]
```

```
5 \PassOptionsToPackage{pdfencoding=auto}{hyperref}
```
<span id="page-1-10"></span>6 \RequirePackage[numbered]{hypdoc}[2010/03/26]

```
7 \RequirePackage{hyperref}[2010/03/30]
```

```
8 \RequirePackage{pdftexcmds}[2010/04/01]
```

```
9 \RequirePackage{ltxcmds}[2010/03/09]
```

```
10 \RequirePackage{hologo}[2011/11/22]
```

```
11 \RequirePackage{array}
```
#### <span id="page-1-2"></span>2.1 Help macros

```
12 \def\hld@info#1{%
13 \PackageInfo{holtxdoc}{#1\@gobble}%
14 }
15 \def\hld@warn#1{%
16 \PackageWarningNoLine{holtxdoc}{#1}%
17 }
```
#### <span id="page-2-0"></span>2.2 Font setup for  $Lu\Delta H$ <sub>F</sub>X

```
18 \ifluatex
19 \RequirePackage{fontspec}[2011/09/18]%
20 \RequirePackage{unicode-math}[2011/09/19]%
21 \setmathfont{latinmodern-math.otf}%
22 \fi
```
#### <span id="page-2-31"></span><span id="page-2-1"></span>2.3 Date

```
23 \ltx@IfUndefined{pdf@filemoddate}{%
24 }{%
25 \edef\hld@temp{\pdf@filemoddate{\jobname.dtx}}%
26 \ifx\hld@temp\ltx@empty
27 \else
28 \begingroup
29 \def\x#1:#2#3#4#5#6#7#8#9{%
30 \year=#2#3#4#5\relax
31 \month=#6#7\relax
32 \day=#8#9\relax
33 \quad \text{ly}34 }%
35 \def\y#1#2#3#4#5\@nil{%
36 \time=#1#2\relax
37 \multiply\time by 60\relax
38 \advance\time#3#4\relax
39 }%
40 \expandafter\x\hld@temp\@nil
41 \edef\x{\endgroup
42 \year=\the\year\relax
43 \month=\the\month\relax
44 \day=\the\day\relax
45 \time=\the\time\relax
46 }%
47 \quad \lambda48 \edef\hld@temp{%
49 \noexpand\hypersetup{%
50 pdfcreationdate=\hld@temp,%
51 pdfmoddate=\hld@temp
52 }%
53 }%
54 \hld@temp
55 \fi
56 }
```
## <span id="page-2-38"></span><span id="page-2-37"></span><span id="page-2-34"></span><span id="page-2-33"></span><span id="page-2-25"></span><span id="page-2-21"></span><span id="page-2-20"></span><span id="page-2-19"></span><span id="page-2-18"></span><span id="page-2-17"></span><span id="page-2-10"></span><span id="page-2-2"></span>2.4 History

#### <span id="page-2-12"></span>\historyname

```
57 \providecommand*{\historyname}{History}
```

```
58 \newcommand*{\StartHistory}{%
59 \section{\historyname}%
60 }
61 \@ifpackagelater{hyperref}{2009/11/27}{%
62 \newcommand*{\HistVersion}[1]{%
63 \subsection*{[#1]}% hash-ok
64 \addcontentsline{toc}{subsection}{[#1]}% hash-ok
65 \def\HistLabel##1{%
66 \begingroup
67 \protected@edef\@currentlabel{[#1]}% hash-ok
```

```
68 \label{##1}%
69 \endgroup
70 }%
71 }%
72 }{%
73 \newcommand*{\HistVersion}[1]{%
74 \subsection*{%
75 \phantomsection
76 \addcontentsline{toc}{subsection}{[#1]}% hash-ok
77 [#1]% hash-ok
78 }%
79 \def\HistLabel##1{%
80 \begingroup
81 \protected@edef\@currentlabel{[#1]}% hash-ok
82 \label{##1}%
83 \endgroup
84 }%
85 }%
86 }
87 \newenvironment{History}{%
88 \StartHistory
89 \def\Version##1{%
90 \HistVersion{##1}%
91 \@ifnextchar\end{%
92 \let\endVersion\relax
93 }{%
94 \let\endVersion\enditemize
95 \itemize
96 }%
97 }%
98 \raggedright
99 }{}
```
#### <span id="page-3-27"></span><span id="page-3-25"></span><span id="page-3-24"></span><span id="page-3-22"></span><span id="page-3-17"></span><span id="page-3-10"></span><span id="page-3-6"></span><span id="page-3-5"></span><span id="page-3-2"></span><span id="page-3-0"></span>2.5 Formatting macros

```
\UrlFoot
#1: text
#2: url
100 \newcommand{\URL}[2]{%
101 \begingroup
102 \def\link{\hbox{\#2}}\103 #1%
104 \endgroup
105 \footnote{Url: \url{#2}}%
106 }
\NameEmail
#1: name
#2: email address
107 \newcommand*{\NameEmail}[2]{%
108 \expandafter\hld@NameEmail\expandafter{#2}{#1}%
109 }
110 \def\hld@NameEmail#1#2{%
111 \expandafter\hld@@NameEmail\expandafter{#2}{#1}%
112 }
113 \def\hld@@NameEmail#1#2{%
114 \ifx\\#1#2\\%
115 \hld@warn{%
```

```
116 Command \string\NameEmail\space without name and email%
117 }%
118 \else
119 \iint x \cdot 41 \cdot \120 \href{mailto:#2}{\nolinkurl{#2}}%
121 \else
122 #1%
123 \iint x \lvert x \rvert^2 \lvert x \rvert^2124 \else
125 \footnote{%
126 #1's email address: %
127 \href{mailto:#2}{\nolinkurl{#2}}%
128 }%
129 \fi
130 \quad \text{If}131 \fi
132 }
133 \newcommand*{\Package}[1]{\texttt{#1}}
134 \newcommand*{\File}[1]{\texttt{#1}}
135 \newcommand*{\Verb}[1]{\texttt{#1}}
136 \newcommand*{\CS}[1]{\texttt{\expandafter\@gobble\string\\#1}}
137 \newcommand*{\bibpackage}[4]{%
138 \bibitem{#1}
139 Package \xpackage{#1}, #2, #3.%
140 \ifx\\#4\\\else\space#4\fi\par
141 }
142 \newcommand*{\CTAN}[1]{%
143 \href{https://ctan.org/tex-archive/#1}{\nolinkurl{CTAN:#1}}%
144 }
145 \newcommand*{\CTANinstall}[1]{%
146 \href{http://mirrors.ctan.org/#1}{\nolinkurl{CTAN:#1}}%
147 }
148 \newcommand*{\CTANpkg}[1]{%
149 \href{http://ctan.org/pkg/#1}{\nolinkurl{CTAN:pkg/#1}}%
150 }
151 \newcommand*{\Newsgroup}[1]{%
152 \href{https://groups.google.com/group/#1/topics}{\nolinkurl{news:#1}}%
153 }
154 \newcommand*{\xpackage}[1]{\textsf{#1}}
155 \newcommand*{\xmodule}[1]{\textsf{#1}}
156 \newcommand*{\xclass}[1]{\textsf{#1}}
157\newcommand*{\xoption}[1]{\textsf{#1}}
158 \newcommand*{\xfile}[1]{\texttt{#1}}
159 \newcommand*{\xext}[1]{\texttt{.#1}}
160 \newcommand*{\xemail}[1]{%
161 \textless\texttt{#1}\textgreater%
162 }
163 \newcommand*{\xnewsgroup}[1]{%
164 \href{news:#1}{\nolinkurl{#1}}%
165 }
   The following environment declcs is derived from environment decl of
ltxguide.cls:
```

```
166 \newenvironment{declcs}[1]{%
167 \par
168 \addvspace{4.5ex plus 1ex}%
```

```
169 \vskip -\parskip
170 \noindent
171 \hspace{-\leftmargini}%
172 \def\M##1{\texttt{\{}\meta{##1}\texttt{\}}}%
173 \def\*{\unskip\,\texttt{*}}%
174 \begin{tabular}{|l|}%
175 \hline
176 \expandafter\SpecialUsageIndex\csname #1\endcsname
177 \cs{#1}%
178 }{%
179 \sqrt{\%}180 \hline
181 \end{tabular}%
182 \nobreak
183 \par
184 \nobreak
185 \vspace{2.3ex}%
186 \vskip -\parskip
187 \noindent
188 \ignorespacesafterend
```

```
189 }
```
#### <span id="page-5-0"></span>2.6 Names

```
190 \def\eTeX{\hologo{eTeX}}
191 \def\pdfTeX{\hologo{pdfTeX}}
192 \def\pdfLaTeX{\hologo{pdfLaTeX}}
193 \def\LuaTeX{\hologo{LuaTeX}}
194 \def\LuaLaTeX{\hologo{LuaLaTeX}}
195 \def\XeTeX{\hologo{XeTeX}}
196 \def\XeLaTeX{\hologo{XeLaTeX}}
197 \def\plainTeX{\hologo{plainTeX}}
198 \providecommand*{\teTeX}{\hologo{teTeX}}
199 \providecommand*{\mikTeX}{\hologo{MiKTeX}}
200 \providecommand*{\MakeIndex}{\textsl{MakeIndex}}
201 \providecommand*{\docstrip}{\textsf{docstrip}}
202 \providecommand*{\iniTeX}{\hologo{iniTeX}}
203 \providecommand*{\VTeX}{\hologo{VTeX}}
```
#### <span id="page-5-36"></span><span id="page-5-31"></span><span id="page-5-30"></span><span id="page-5-29"></span><span id="page-5-28"></span><span id="page-5-10"></span><span id="page-5-1"></span>2.7 Setup

#### <span id="page-5-2"></span>2.7.1 Package doc

```
204 \CodelineIndex
205 \EnableCrossrefs
206 \setcounter{IndexColumns}{2}
207 \DoNotIndex{\begingroup,\endgroup,\bgroup,\egroup}
208 \DoNotIndex{\def,\edef,\xdef,\global,\long,\let}
209 \DoNotIndex{\expandafter,\noexpand,\string}
210 \DoNotIndex{\else,\fi,\or}
211 \DoNotIndex{\relax}
212 \IndexPrologue{%
213 \section*{Index}%
214 \markboth{Index}{Index}%
215 Numbers written in italic refer to the page %
216 where the corresponding entry is described; %
217 numbers underlined refer to the %
```

```
218 \ifcodeline@index
```

```
219 code line of the %
220 \overline{\text{fi}}221 definition; plain numbers refer to the %
222 \ifcodeline@index
223 code lines %
224 \else
225 pages %
226 \ifmmode \big\vert \fi
227 where the entry is used.%
228 }
2.7.2 Page layout
```

```
229 \addtolength{\textheight}{\headheight}
230 \addtolength{\textheight}{\headsep}
231 \setlength{\headheight}{0pt}
232 \setlength{\headsep}{0pt}
233 \addtolength{\topmargin}{-10mm}
234 \addtolength{\textheight}{20mm}
```
<span id="page-6-9"></span><span id="page-6-8"></span> $235 \langle$ /package $\rangle$ 

## <span id="page-6-1"></span>3 Installation

#### <span id="page-6-2"></span>3.1 Download

**Package.** This package is available on  $CTAN^1$  $CTAN^1$ :

[CTAN:macros/latex/contrib/oberdiek/holtxdoc.dtx](https://ctan.org/tex-archive/macros/latex/contrib/oberdiek/holtxdoc.dtx) The source file.

[CTAN:macros/latex/contrib/oberdiek/holtxdoc.pdf](https://ctan.org/tex-archive/macros/latex/contrib/oberdiek/holtxdoc.pdf) Documentation.

Bundle. All the packages of the bundle 'oberdiek' are also available in a TDS compliant ZIP archive. There the packages are already unpacked and the documentation files are generated. The files and directories obey the TDS standard.

[CTAN:install/macros/latex/contrib/oberdiek.tds.zip](http://mirrors.ctan.org/install/macros/latex/contrib/oberdiek.tds.zip)

TDS refers to the standard "A Directory Structure for TEX Files" ([CTAN:pkg/](http://ctan.org/pkg/tds) [tds](http://ctan.org/pkg/tds)). Directories with texmf in their name are usually organized this way.

#### <span id="page-6-3"></span>3.2 Bundle installation

Unpacking. Unpack the oberdiek.tds.zip in the TDS tree (also known as texmf tree) of your choice. Example (linux):

unzip oberdiek.tds.zip -d ~/texmf

#### <span id="page-6-4"></span>3.3 Package installation

Unpacking. The .dtx file is a self-extracting docstrip archive. The files are extracted by running the  $.$ dtx through plain T $FX$ :

tex holtxdoc.dtx

<span id="page-6-5"></span><sup>1</sup>[CTAN:pkg/holtxdoc](http://ctan.org/pkg/holtxdoc)

TDS. Now the different files must be moved into the different directories in your installation TDS tree (also known as texmf tree):

```
holtxdoc.sty \rightarrow tex/latex/oberdiek/holtxdoc.styholtxdoc.pdf \rightarrow doc/latex/oberdiek/holtxdoc.pdf
\verb|holtxdoc.dat| \rightarrow \verb|source/latex/oberdiek/holtxdoc.dat|
```
If you have a docstrip.cfg that configures and enables docstrip's TDS installing feature, then some files can already be in the right place, see the documentation of docstrip.

#### <span id="page-7-0"></span>3.4 Refresh file name databases

If your TEX distribution (TEX Live, MiKTEX, ...) relies on file name databases, you must refresh these. For example, TEX Live users run texhash or mktexlsr.

#### <span id="page-7-1"></span>3.5 Some details for the interested

**Unpacking with LATEX.** The  $\cdot$  dtx chooses its action depending on the format:

plain T<sub>E</sub>X: Run docstrip and extract the files.

LATEX: Generate the documentation.

If you insist on using  $L^2T_FX$  for docstrip (really, docstrip does not need  $L^2T_FX$ ), then inform the autodetect routine about your intention:

latex \let\install=y\input{holtxdoc.dtx}

Do not forget to quote the argument according to the demands of your shell.

Generating the documentation. You can use both the .dtx or the .drv to generate the documentation. The process can be configured by the configuration file ltxdoc.cfg. For instance, put this line into this file, if you want to have A4 as paper format:

```
\PassOptionsToClass{a4paper}{article}
```
An example follows how to generate the documentation with pdfI $\Delta T$ <sub>F</sub>X:

```
pdflatex holtxdoc.dtx
makeindex -s gind.ist holtxdoc.idx
pdflatex holtxdoc.dtx
makeindex -s gind.ist holtxdoc.idx
pdflatex holtxdoc.dtx
```
## <span id="page-7-2"></span>4 History

```
[1999/06/26 \text{ v}0.3]\bullet ...
```
<span id="page-7-4"></span>[2000/08/14 v0.4]

 $\bullet$  ...

<span id="page-7-5"></span> $[2001/08/27 \text{ v}0.5]$ 

 $\bullet$  ...

## <span id="page-8-0"></span> $[2001/09/02 \text{ v}0.6]$

 $\bullet$  ...

## <span id="page-8-1"></span>[2006/06/02 v0.7]

• Major change: most is put into a new package hypdoc.

#### <span id="page-8-2"></span> $[2007/10/21 \text{ v}0.8]$

• \XeTeX and \XeLaTeX added.

#### <span id="page-8-3"></span> $[2007/11/11 \text{ v}0.9]$

• \LuaTeX added.

#### <span id="page-8-4"></span> $[2007/12/12 \text{ v}0.10]$

• \iniTeX added.

## <span id="page-8-5"></span> $[2008/08/11 \text{ v}0.11]$

• \Newsgroup, \xnewsgroup, and \URL updated.

## <span id="page-8-6"></span> $[2009/08/07 \text{ v}0.12]$

• \xmodule added.

## <span id="page-8-7"></span> $[2009/12/02 \text{ v}0.13]$

• Anchor hack for unnumbered subsections is removed for hyperref  $\geq$ 2009/11/27 6.79k.

## <span id="page-8-8"></span> $[2010/02/03 \text{ v}0.14]$

• \XeTeX and \XeLaTeX are made robust.

## <span id="page-8-9"></span> $[2010/03/10 \text{ v}0.15]$

• \LuaTeX changed according to Hans Hagen's definition in the luatex mailing list.

### <span id="page-8-10"></span> $[2010/04/03 \text{ v}0.16]$

• Use date and time of .dtx file.

## <span id="page-8-11"></span> $[2010/04/08 \text{ v}0.17]$

- Option pdfencoding=auto added for package hyperref.
- Package hologo added.

## <span id="page-8-12"></span> $[2010/04/18 \text{ v}0.18]$

• Standard index prologue replaced by corrected prologue.

## <span id="page-9-0"></span> $[2010/04/24 \text{ v}0.19]$

• Requested date of package hologo updated.

## <span id="page-9-1"></span> $[2010/12/03 \text{ v}0.20]$

• History is now set using \raggedright.

#### <span id="page-9-2"></span> $[2011/02/04 \text{ v}0.21]$

• GL needs \protected@edef instead of \edef in \HistLabel.

## <span id="page-9-3"></span>[2011/11/22 v0.22]

• Font stuff added for LuaL<sup>AT</sup>FX.

#### <span id="page-9-4"></span> $[2012/03/07 \text{ v}0.23]$

• Accept empty history version.

## <span id="page-9-5"></span>[2012/03/21 v0.24]

• Section title for history uses \historyname.

## <span id="page-9-6"></span> $[2016/05/16 \text{ v}0.25]$

• Documentation updates.

## <span id="page-9-7"></span> $[2016/05/16 \text{ v}0.26]$

• Documentation updates.

## <span id="page-9-8"></span> $[2016/05/17 \text{ v}0.27]$

• New name for lm math font

## <span id="page-9-9"></span>[2019/07/27 v0.28]

• Use CTAN's preferred URL form for packages Documentation updates.

#### <span id="page-9-10"></span> $[2019/11/12 \text{ v}0.29]$

• Add \bibpackage (previously defined inline in some of the packages). Adjust CTAN links.

#### <span id="page-9-11"></span> $[2019/12/09 \text{ v}0.30]$

- Documentation updates.
- Don't use ifluatex legacy package.
- use 'hologo definitions in more cases.

# <span id="page-10-0"></span>5 Index

Numbers written in italic refer to the page where the corresponding entry is described; numbers underlined refer to the code line of the definition; plain numbers refer to the code lines where the entry is used.

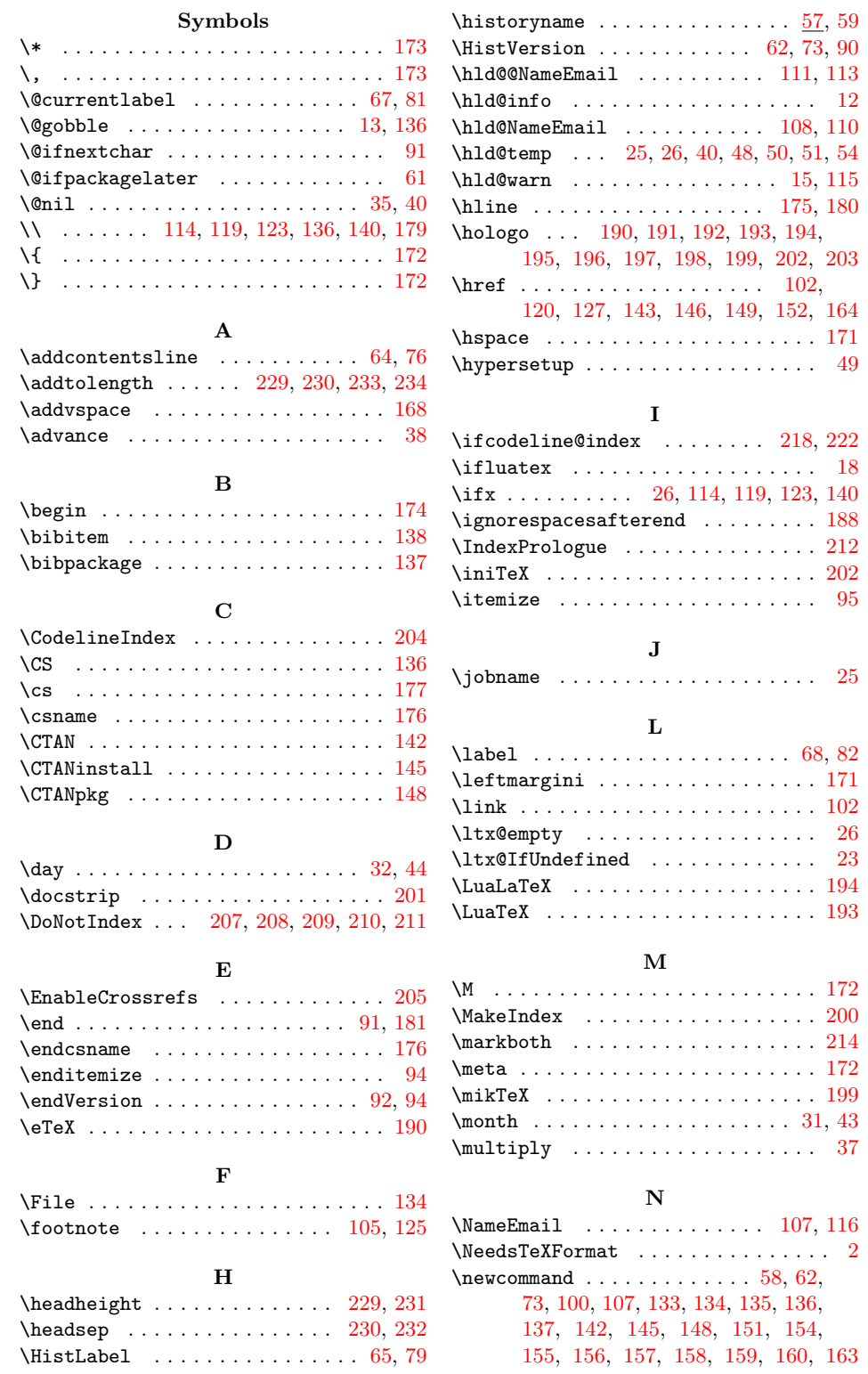

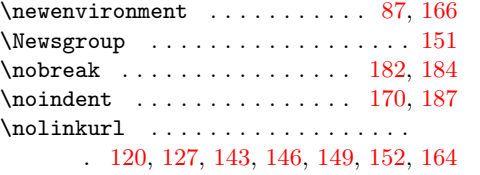

P \Package . . . . . . . . . . . . . . . . . . . . [133](#page-4-20) \PackageInfo . . . . . . . . . . . . . . . . . [13](#page-1-3) \PackageWarningNoLine . . . . . . . . . [16](#page-1-7) \par . . . . . . . . . . . . . . . . [140,](#page-4-3) [167,](#page-4-32) [183](#page-5-42) \parskip . . . . . . . . . . . . . . . [169,](#page-5-43) [186](#page-5-44)  $\verb+\Pass0ptionsToPackage + \ldots + \ldots + 5$  $\verb+\Pass0ptionsToPackage + \ldots + \ldots + 5$  $\label{thm:opt:1} $$\pdf@file{moddate \ldots \ldots \ldots 25}$  $\label{thm:opt:1} $$\pdf@file{moddate \ldots \ldots \ldots 25}$  $\label{thm:opt:1} $$\pdf@file{moddate \ldots \ldots \ldots 25}$ \pdfLaTeX . . . . . . . . . . . . . . . . . . [192](#page-5-22) \pdfTeX . . . . . . . . . . . . . . . . . . . . . [191](#page-5-21) \phantomsection . . . . . . . . . . . . . [75](#page-3-23) \plainTeX . . . . . . . . . . . . . . . . . . [197](#page-5-27) \protected@edef . . . . . . . . . . . . [67,](#page-2-3) [81](#page-3-1) \providecommand . . . . . . . . . . . . . .

#### \textgreater ................... [161](#page-4-33) \textheight . . . . . . . . . [229,](#page-6-6) [230,](#page-6-7) [234](#page-6-9) \textless . . . . . . . . . . . . . . . . . . . [161](#page-4-33) \textsf . . . . . . [154,](#page-4-23) [155,](#page-4-24) [156,](#page-4-25) [157,](#page-4-26) [201](#page-5-10) \textsl . . . . . . . . . . . . . . . . . . . . . [200](#page-5-36) \texttt . . . . . . . . . . . . . . [133,](#page-4-20) [134,](#page-4-10) [135,](#page-4-21) [136,](#page-4-0) [158,](#page-4-27) [159,](#page-4-28) [161,](#page-4-33) [172,](#page-5-5) [173](#page-5-3)  $\theta$ . . . . . . . . . . . . . . . . [42,](#page-2-33) [43,](#page-2-25) [44,](#page-2-10) [45](#page-2-34) \time . . . . . . . . . . . . . . . . [36,](#page-2-35) [37,](#page-2-26) [38,](#page-2-8) [45](#page-2-34) \topmargin . . . . . . . . . . . . . . . . . [233](#page-6-8)

#### $\ensuremath{\mathbf{U}}$

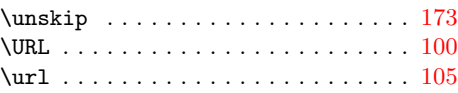

#### V

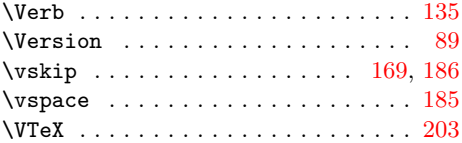

. . [57,](#page-2-28) [198,](#page-5-28) [199,](#page-5-29) [200,](#page-5-36) [201,](#page-5-10) [202,](#page-5-30) [203](#page-5-31)  $\ProvidesPackage \dots \dots \dots \dots \ 3$  $\ProvidesPackage \dots \dots \dots \dots \ 3$ R

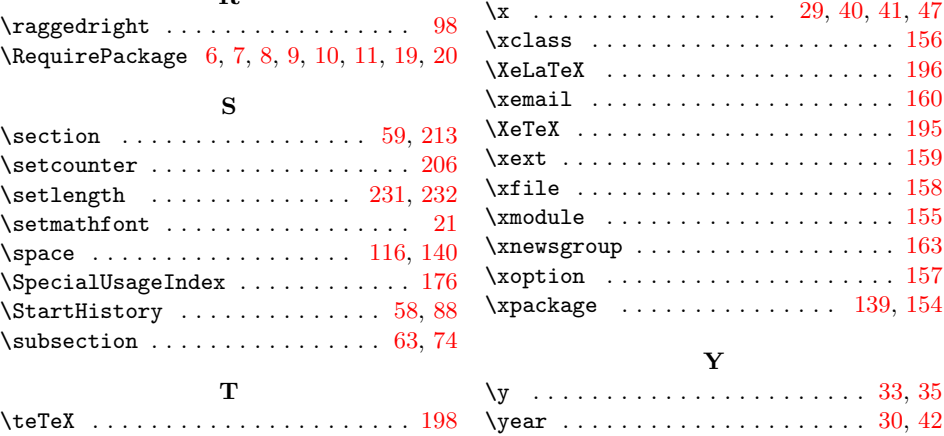

#### X

 $\ldots$  [29,](#page-2-36) [40,](#page-2-6) [41,](#page-2-37) [47](#page-2-38)

. . . . . . . . . . . [195](#page-5-25) . . . . . . . . . . . [159](#page-4-28) . . . . . . . . . . . [158](#page-4-27) . . . . . . . . . . . . [155](#page-4-24)  $\ldots \ldots \ldots \ldots$  . [163](#page-4-30)  $\ldots \ldots \ldots$  . . . . . . [157](#page-4-26)  $\ldots \ldots$  . [139,](#page-4-34) [154](#page-4-23)

. . . . . . . . . [33,](#page-2-39) [35](#page-2-5)  $\ldots \ldots$  . . . . . . [30,](#page-2-40) [42](#page-2-33)